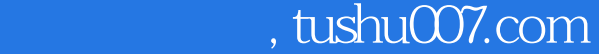

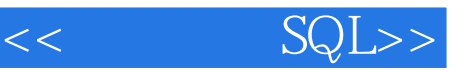

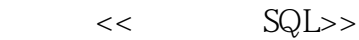

- 13 ISBN 9787564111380
- 10 ISBN 7564111380

出版时间:2008-3

页数:571

PDF

更多资源请访问:http://www.tushu007.com

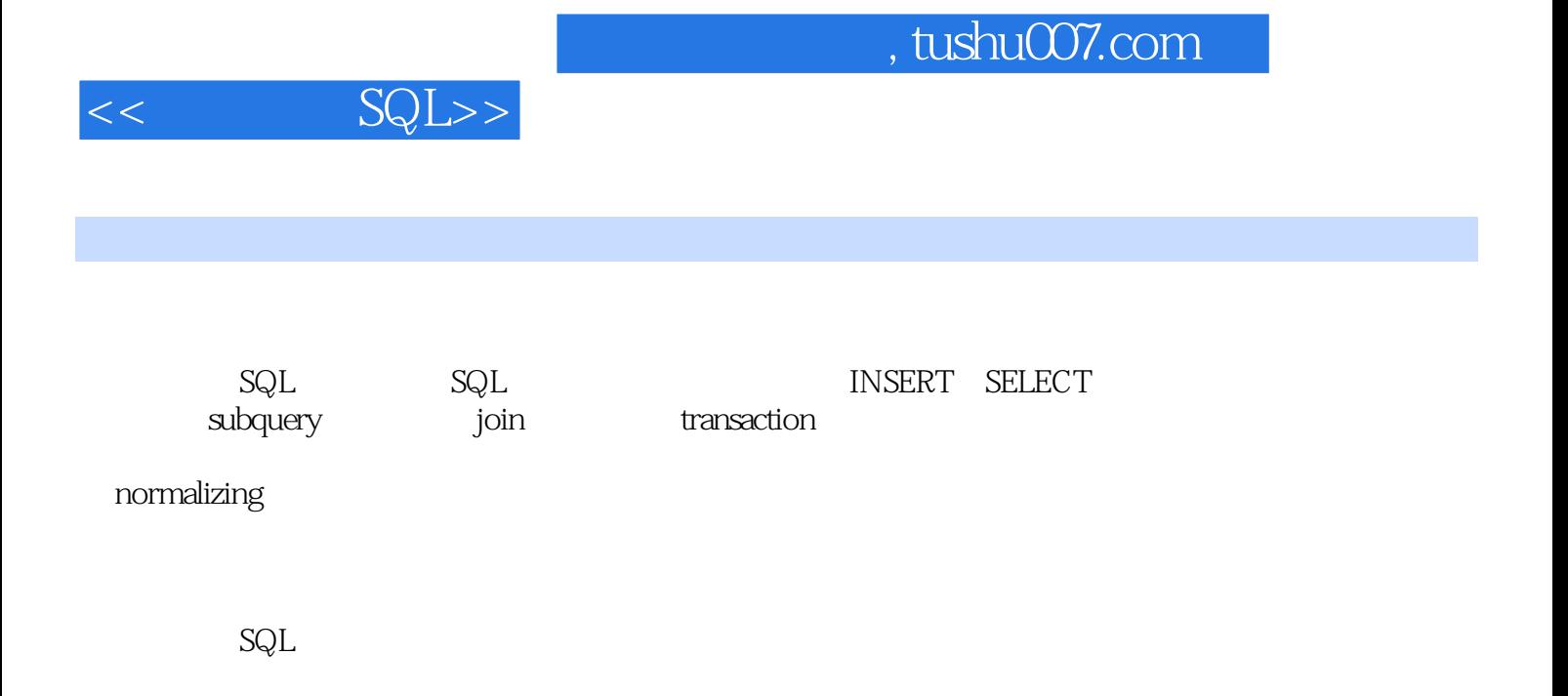

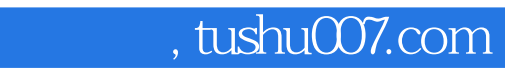

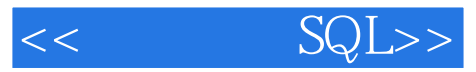

 $($   $)$ 

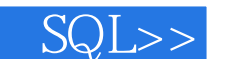

Intro Who iS this book for? We know what you're thinking Metacognition Bend your brain into submission Readmc The technical review team Acknowledgments1 Data and Tables: A place for everything Defining your data Look at your data in categories What's in a database? Your database viewed through x-ray specs Databases contain connected data Tables Up Close Take command! Setting the table: the CREATE TABLE statement Creating a more complicated table Look how easy it is to write SQL Create the mycontacts table, finally Your table is ready Take a meeting with some data types Your table, DESCribed You can't recreate an existing table or database! Out with the old table, in with the new To add data to your table, you'll use the INSERT statement Create the INSERT statement Variations on an INSERT statement Columns without values Peek at your table with the SELECT statement SQL Exposed: Confessions of a NULL Controlling your inner NULL NOT NULL appears in DESC Fill in the blanks with DEFAULT Your SQL Toolbox2 The SELECT Statement: Gifted data retrieval Date or no date? A better SELECT What the  $*$  is that? How to query your data types More punctuation problems Unmatched single quotes Single quotes are special characters INSERT data with single quotes in it SELECT specific columns to limit results SELECT specific columns for faster results Combining your queries Finding numeric values SmComparison Operators Finding numeric data with Comparison Operators Text data roping with Comparison Operators To be OR not to be The difference between AND and OR Use IS NULL to find NULLs Saving time with a single keyword: LIKE The call of the Wild(card) Selecting ranges using AND and comparison operators Just BETWEEN us... there's a better way After the dates, you are either IN... ... or you are NOT IN More NOT Your SQL Toolbox3 DELETE and UPDATE: A change will do you good Clowns are scary Clown tracking The clowns are on the move How our clown data gets entered Bonzo, we've got a problem Getting rid of a record with DELETE Using our new DELETE statement DELETE rules The INSERT-DELETE two step Be careful with your DELETE The trouble with imprecise DELETE Change your data with UPDATE UPDATE rules UPDATE is the new INSERT-DELETE UPDATE in action Updating the clowns' movements UPDATE your prices All we need is one UPDATE YOur SQL Tbolbox4 Smart Table Design: Why be normal? Two fishy tables A table is all about relationships Atomic data Atomic data and your tables Atomic data rules Reasons to be normal The benefits of normal tables Clowns aren't normal Halfway to 1NF PRIMARY KEY rules Getting to NORMAL Fixing Greg's table The CREATE TABLE we wrote Show me the Time-saving command The CREATE TABLE with a PRIMARY KEY 1, 2, 3... auto incrementally Adding a PRIMARY KEY to an existing table ALTER TABLE and add a PRIMARY KEY Your SQL Toolbox5 ALTER: Rewriting the past 6 Advanced SELECT: Seeing your data with new eyes 7 Multi-table Database Design: Outgrowing your table 8 Joins and Multi-table Operations: Can't we all just get along? 9 Subqueries: Queries Within Queries 10 Outer Joins, Self Joins, and Unions: New maneuvers 11 Constraints, Views, and Transactions: Too many cooks spoil the database 12 Security: Protecting your assets

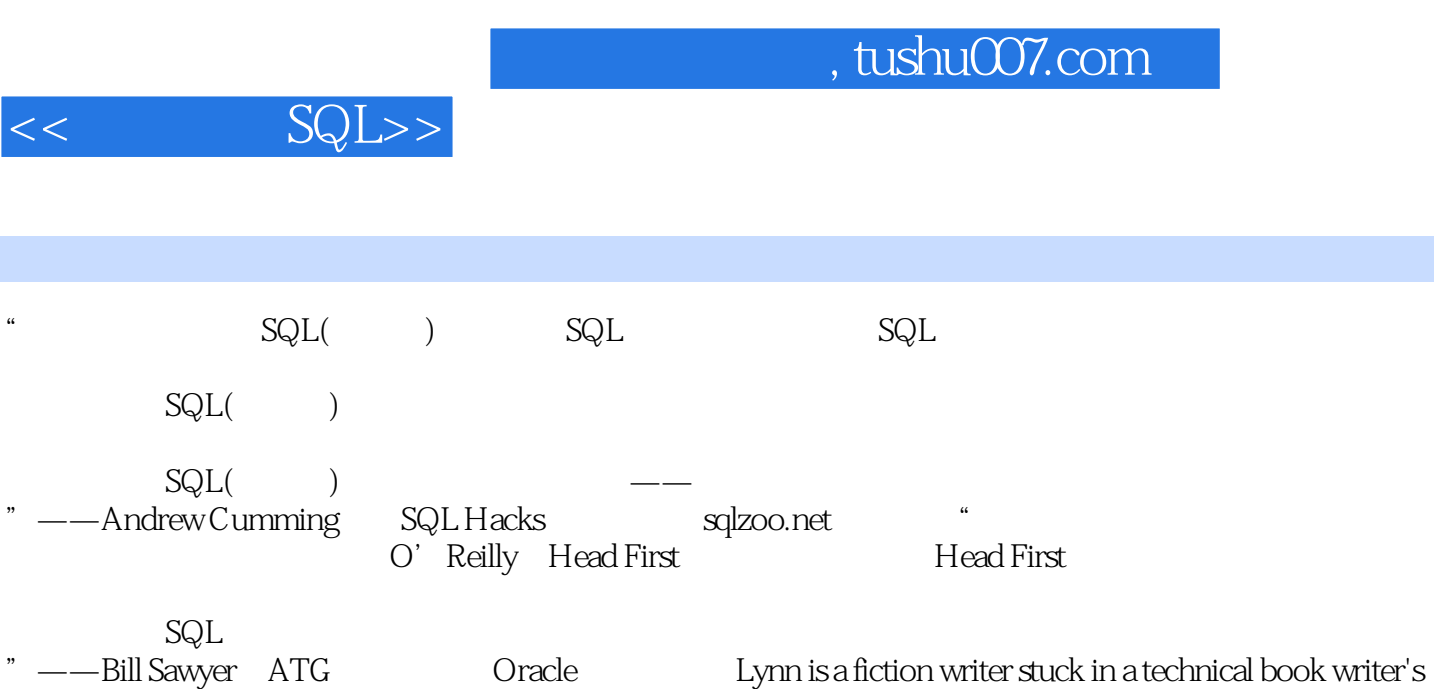

body. Upon discovering that technical book writing actually paid real money, she learned to accept and enjoy it.After going back to school to get a Masters in computer science, she worked for the acronyms NRL and LANL. Then she discovered Flash, and wrote her first bestseller.

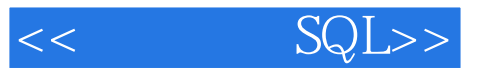

本站所提供下载的PDF图书仅提供预览和简介,请支持正版图书。

更多资源请访问:http://www.tushu007.com